• Rq!l No ...................... ..

Total Pages : 3

# **602204**

## **August/September 2022**  MCA Il **SEMESTER JAVA Programming (MCA-20-108)**

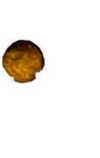

•

•

 $\top$ 

 $\bullet$ 

1. Time : 3 Hours] [Max. Marks: 75]

### *Instructions :*

- *1. It is compulsory to answer all the questions ( 1.5 marks each) of Part-A in short.*
- *2. Answer any four questions from Part-B in detail.*
- *3. Different sub-parts of a question are to be attempted adjacent to each other.*

### **PART-A**

- 1. (a) Write the syntax of try-catch-finally block. (1.5)
	- (b) Name the wrapper class methods for the following :
		- (i) To convert string objects to primitive int. (ii) To convert primitive int to string objects. (1.5)
	- (c) State use of finalize( ) method with its syntax. (1.5)
	- (d) Give the syntax of  $\lt$  param  $>$  tag to pass parameters to an applet.  $(1.5)$
	- (e) Briefly discuss the applet life cycle. (1.5)

602204/160/111/343 **ADDENEY 19th** 1602204/160/111/343

- (f) Differentiate Abstract Base Class and Interface.  $(1.5)$  $\overline{\phantom{a}}$
- (g) Briefly explain URL Class and URL Connection Class. (1.5)
- (h) What is function destroy()?  $(1.5)$
- (i) Why do threads block on  $I/O$ ?  $(1.5)$
- (i) What is the purpose of the wait(), notify(), and notify All() methods? (1.5) pds? (1.5)<br>**PART-B**

- **2.** . (a) Write a program to create a new Database using JDBC application. (10)
	- (b) Define a class student with int id and string name as data members and a method void SetData ( ). Accept and display the data for five students. (5)
- 3. (a) Explain dynamic method dispatch in Java with suitable example. (5)
	- (b) Write a program using AWT in which a user's form GUI is to be created with three fields, i.e., first name, last name, and date of birth. (10)
- 4. (a) Define type casting. Explain its types with syntax and example. (5)
	- (b) Write a JSP Program to. count number of visitors on website. (10)
- 602204/160/111 /343 2
- $\frac{1}{2}$ <br>5, (a) Write a program to copy content of one file to another file. (5)
	- (b) Explain in detail the architecture of RMI Application. .(10)
- 6. (a) Write a program to create two threads. One thread will display the numbers from 1 to 50 (ascending order) and other thread will display numbers from 50 to 1<br>(descending order). (10) (descending order).
	- (b) Explain the use of super keyword in Java. (5)
- 7. (a) Distinguish between method overloading and method overriding in Java with the help of example. (7)
	- (b) Write short notes on:
		- (i) Bean Development Kit.
		- (ii) Enterprise Java Bean. (8)
			-

602204/160/111/343 3

•